# **Usability of Digital Forensics Tools**

Hanan Hibshi **Timothy Vidas** Lorrie Cranor

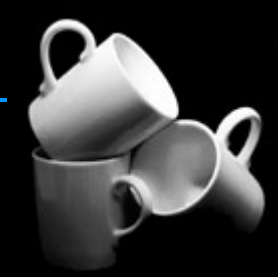

**Carnegie Mellon** 

**CyLab Usable Privacy and Security Laboratory** http://cups.cs.cmu.edu/

## Agenda

- Digital Forensics Tools: (Types, Users, Challenges)
- Sample investigative Scenario
- **Motivation**
- **Our research methodology**
- **Results & analysis**
- Conclusion
	- Usability Problems
	- $-$  Guidelines for tools developers
	- $-$  Future Work

#### Digital Forensics Tool - Introducation

- Digital devices always leave breadcrumbs: evidence
- . Forensic tools help analyze digital evidence.
- **Used for:** 
	- $-$  Debugging and data recovery
	- $-$  Criminal investigation
- Users:

**Carnegie Mellon** 

- 
- $-$  Government Law enforcement personnel.
- $-$  Private sector investigators.
- $-$  Others: maintenance purposes, Hobbyists, Savvy criminals

# **Types of Tools**

Commercial vs. open source

- http://www2.opensourceforensics.org/tools
- http://www.forensicswiki.org/wiki/Tools
- **EXECUTE: Full-fledge platforms vs. specialized tools.**
- Some examples:
	- $-$  FTK & Encase: commercial platforms, most common.
	- The Sleuth kit (TSK), Autopsy: by Brian Carrier
	- $-$  Others...

# Why Usability of Forensics Tools?

- A lot of training and education is required.
- Very low level computer systems concepts.
- Books and manuals:
	- $-$  huge in size
	- $-$  still not enough
- College level courses: in a number of universities.
- Ongoing training sessions for users.
- Users of these tools are not necessary interested in learning low-level concepts of technology.

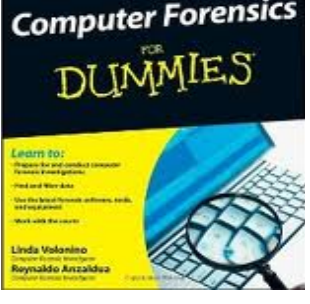

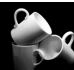

# **FTK Interface**

- Described by most forensics community as more friendly
- This GUI is for the FTK v3 that has many improvements over previous versions.
- Previewed in 2009 during HTCIA conference, released in 2010
- License: Standalone + 1 year subscription costs \$3,835.00

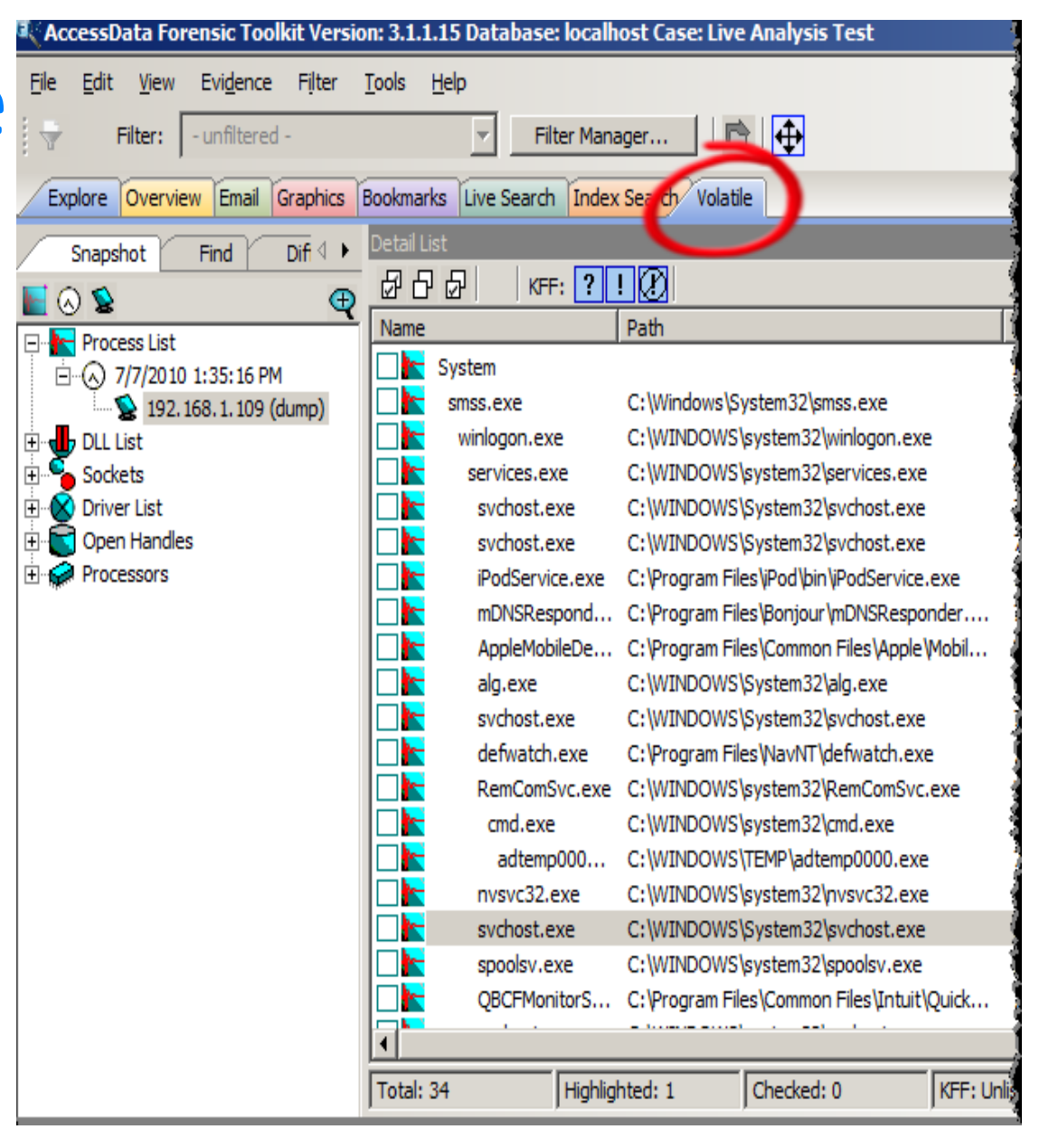

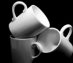

#### **Encase Interface**

- Less intuitive than FTK.
- Does stuff that users aren't usually familiar with.
- Very dense display of data.
- However, the program has some advanced functionality and the ability to add advanced scripts using Enscript scripting language.

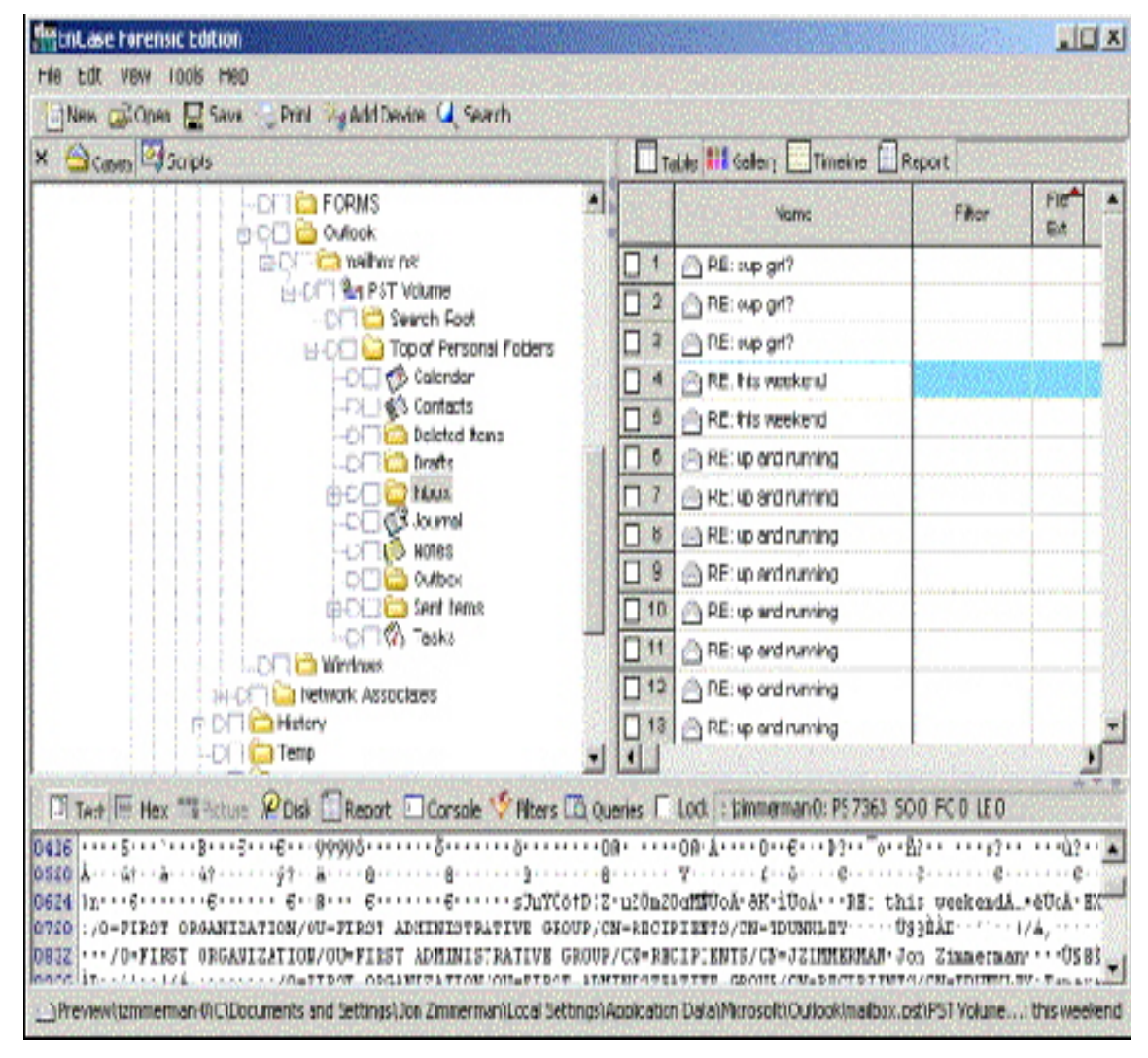

#### **Open Source Interfaces**

- **Autopsy was**  $\mathcal{L}_{\text{max}}$ meant to be the **GUI for The** Sleuth Kit, but its not helpful.
- Most open- $\mathcal{L}^{\text{max}}$ source tools are command-line based.
- Intended to  $\mathcal{L}_{\mathcal{A}}$ solve a problem that is hard to find with commercials frameworks.

**Carnegie Mellon** 

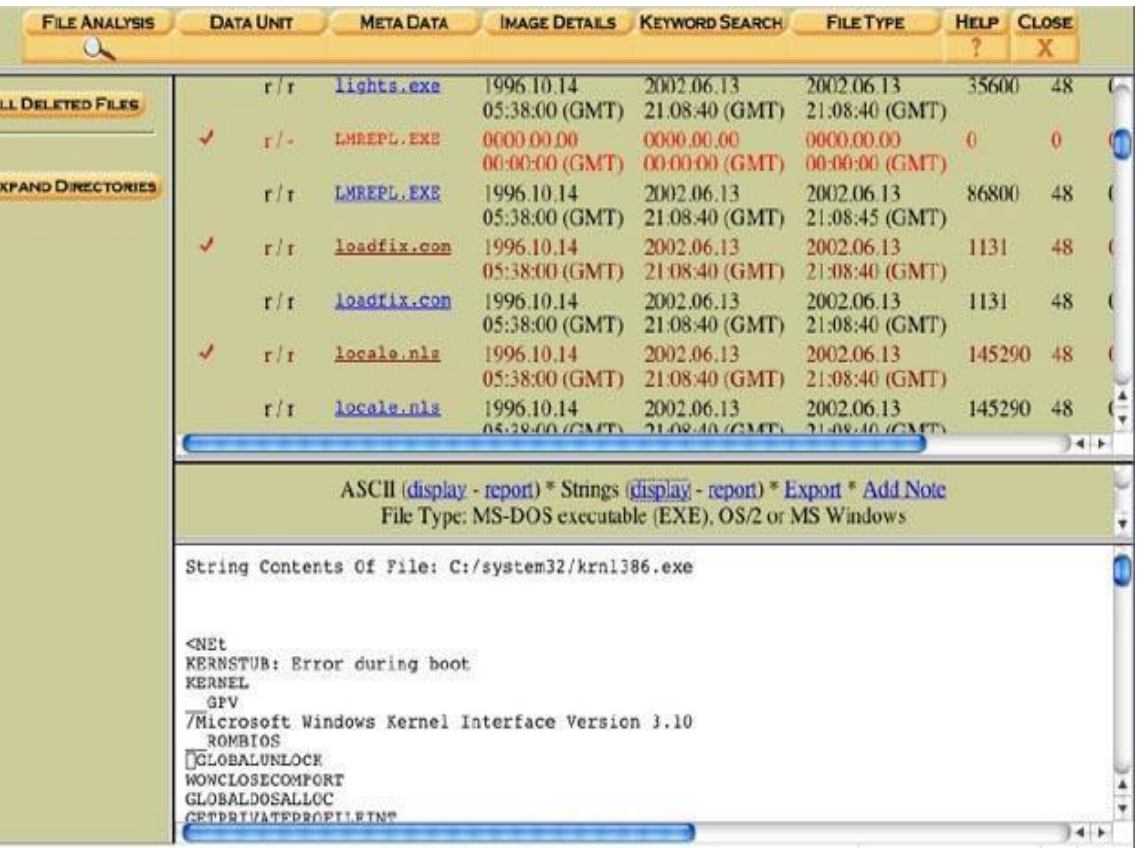

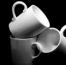

## Sample Scenario: Picture Search

- $\blacksquare$  Plug in the captured image.
- $\blacksquare$  Check hashes.
	- $-$  Automatically done with Encase tools, not with others.
- **Preprocessing can be done in advance in FTK case.**
- **E** Hashing every file / file signatures.
- **E** Setting time zone.
- **Time analysis.**
- $\blacksquare$  Check warrant limitations.
- **Eliminate common system files with common hashes.** 
	- $-$  Again depends on platform.
- **Apply filters.**
- **If in temporary internet files, do more investigation to prove it was** downloaded.
- **If no hits, check encryption/ steganography.**

# **Our Study**

- **Examine these tools for usability problems by:** 
	- $-$  Interviews: 8 tools experts (done).
	- Surveys: 115 responses (done).
	- Heuristic evaluation: (in future publication)
	- $-$  User lab study: (in future publication)
- Results: guidelines to design these tools.

#### Interviews

- 2 preliminary interviews
	- Get an idea of available tools
	- Get details about the experts we will be interviewing
	- Helped us draft our interview questions
- Followed by 8 interviews
	- Between 60-90 min
	- Extra information that gave us better insight.
	- Stories and anecdotes.

## **Survey Population**

- 5 students of INI program- Forensics Track.  $\mathcal{L}_{\mathcal{A}}$
- 110 forensics professionals who attended the High  $\mathbb{R}^3$ **Technology Crime Investigation Association (HTCIA)** conference.
- Each participant was rewarded a \$10 gift card.  $\left\vert \begin{array}{c} \end{array} \right\vert$
- Total survey participants: 115.
- Online survey launched: 15 participant till now.  $\mathcal{L}_{\mathcal{A}}$

#### **Results:** Demographics - Age & Gender

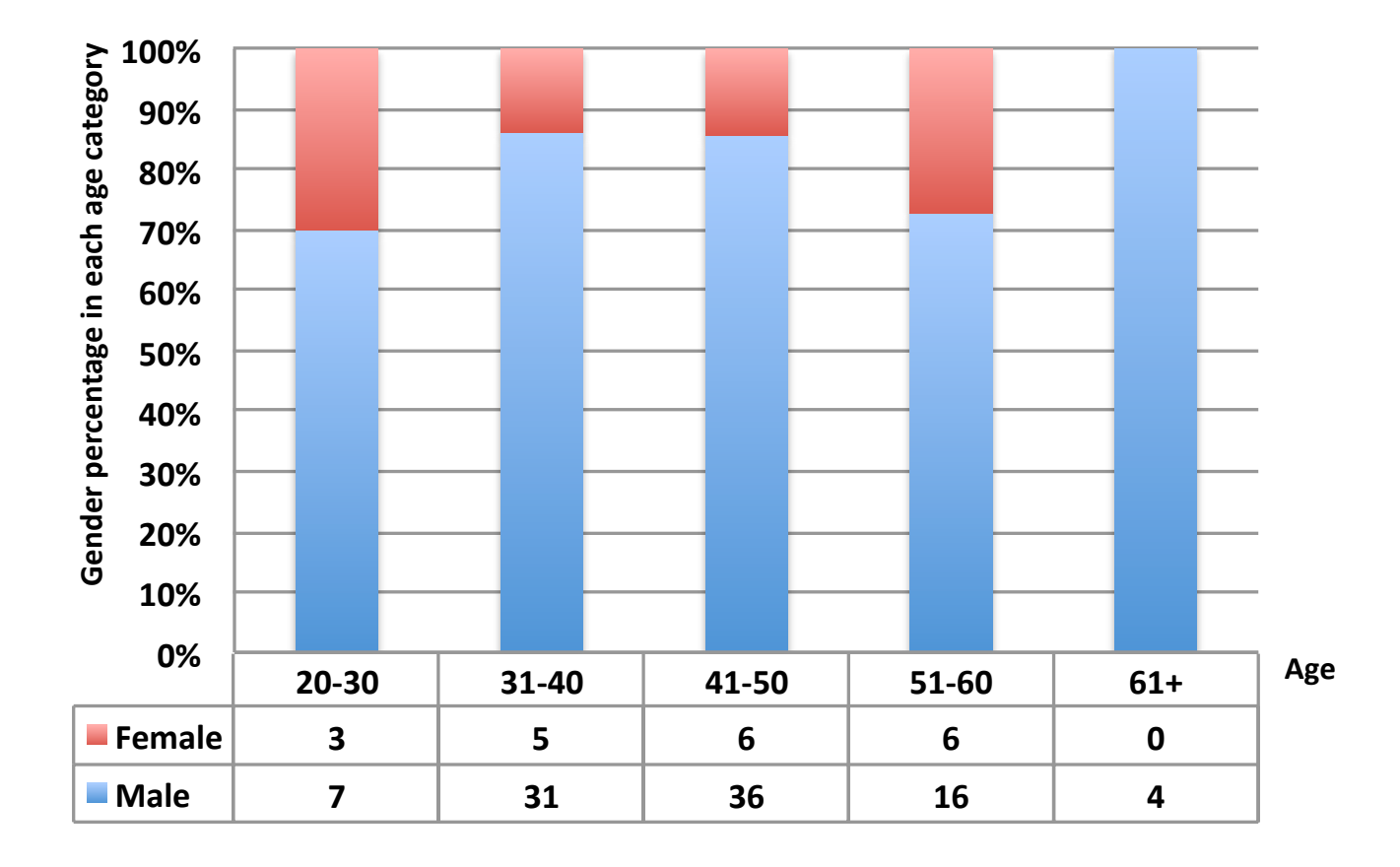

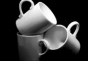

#### **Results: Demographics - Backgrounds**

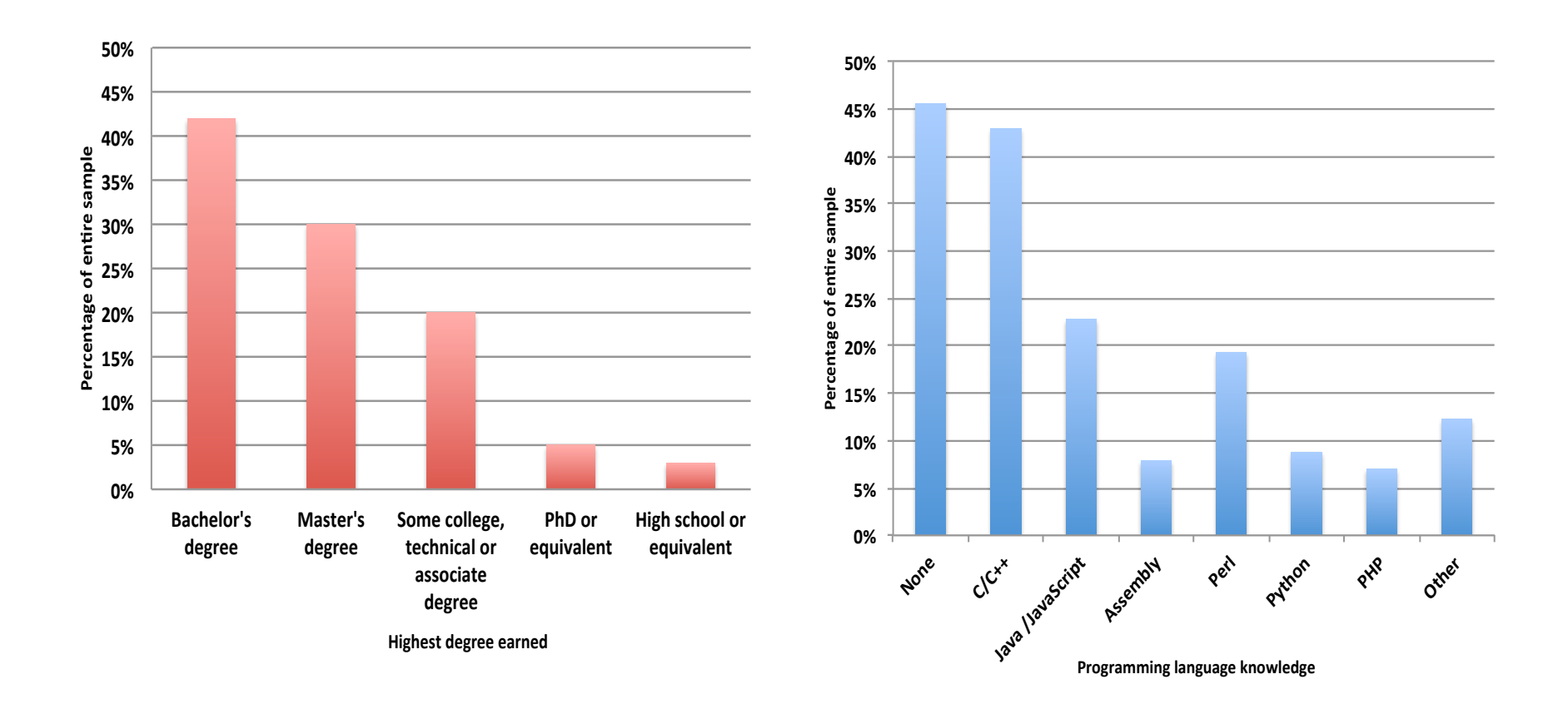

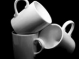

**14** 

## Results: Demographics - Job

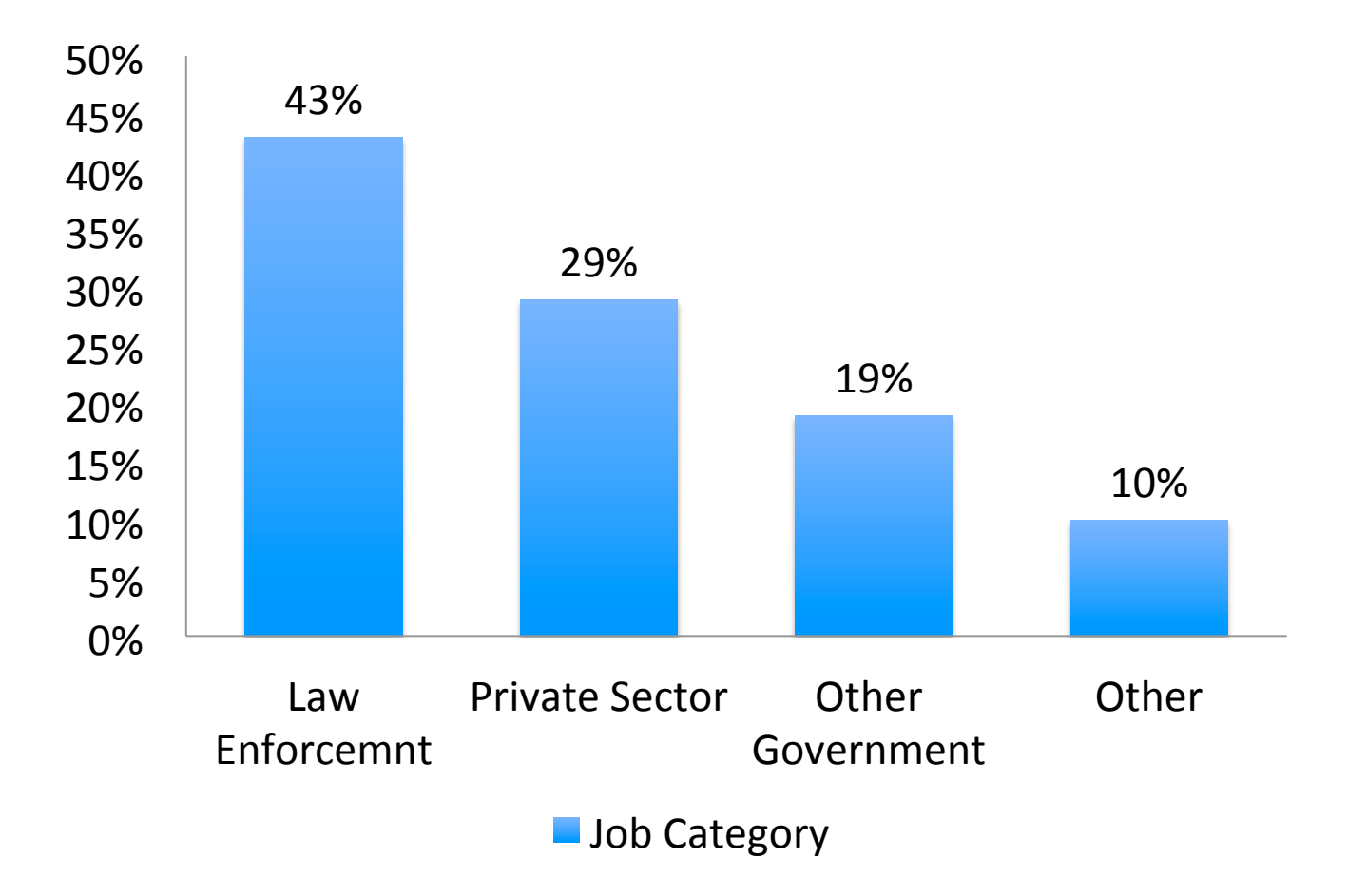

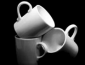

## **Results: Level of Expertise & Tools**

- 43% Experts, 39% intermediate, and 18% beginners.
- By application:
	- FTK and Encase dominate the field around 7 out of 115 only never used each.
	- The Sleuth Kit and Autopsy were the most common open source.

#### **Open Source:**  $\mathcal{L}^{\mathcal{L}}$

- not preferred..
- only used when needed.
- court admissibility issue.

## Results: GUI vs. Command-line

- Users try to avoid command-line.
- $\blacksquare$  45% do not know any programming language.
- **Enscript Language issues:** 
	- $-$  Not preferred
	- $-$  Learning curve
	- $-$  Other scripting languages instead.

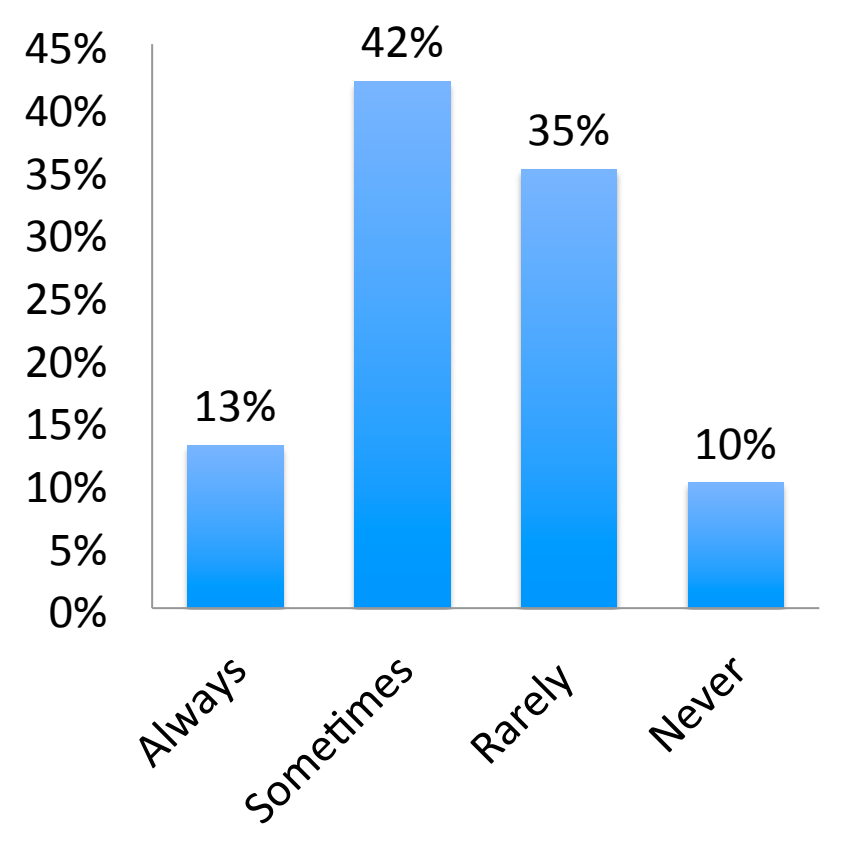

**Fi** Frequency of using command-line

## **Results: Reporting - 1**

- Current programs bookmarking feature: 75% of users votes.
- Pen and paper: 52%
- $\blacksquare$  MS Word: 48%
- 12 users wrote in their comments that they need  $\mathcal{L}^{\text{max}}$ better reporting tools with more automated features.

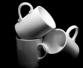

# **Results: Reporting - 2**

- This feature would be  $\mathcal{L}^{\text{max}}$ very useful to me: 55.3%
- This feature would be  $\mathcal{O}(\mathbb{R}^d)$ useful for someone but not for me: 20 %

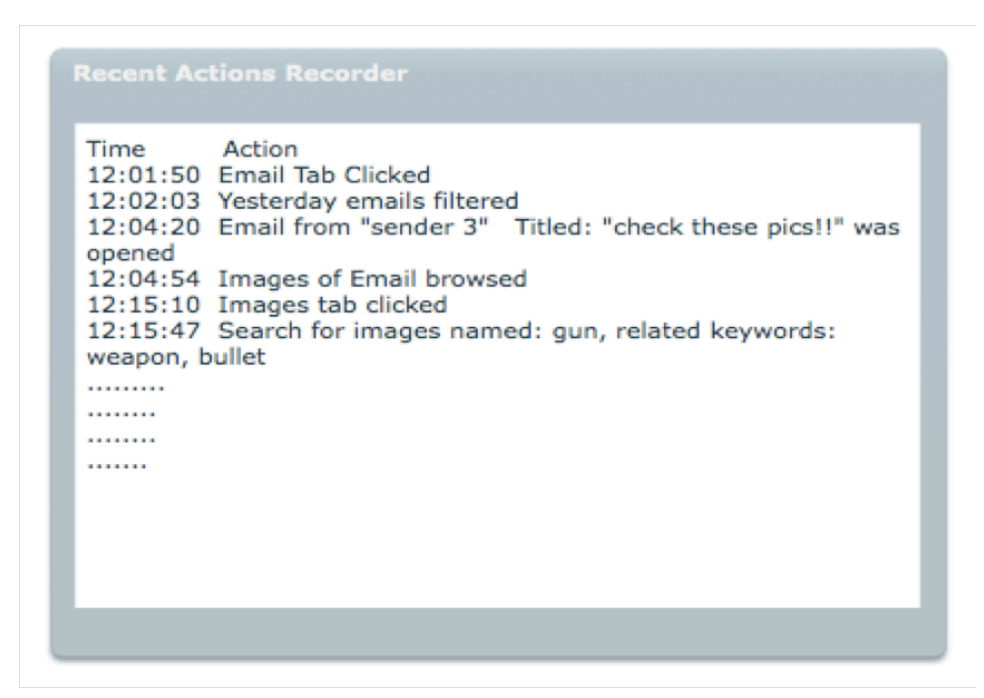

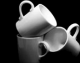

# Results: Training Need

- What is the best approach to make the best use of forensics tools?
	- $-68%$  chose more training
- **"** "Please don't give us more command-line tools, we had enough"

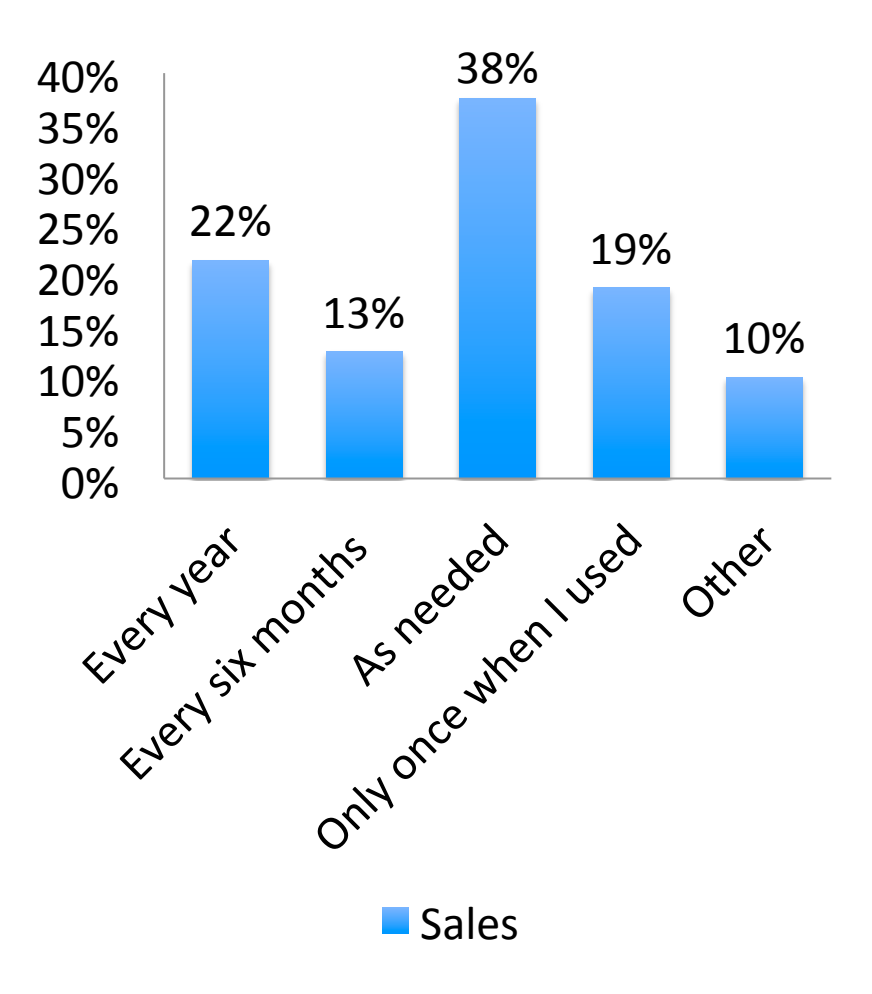

#### User-Interface Issues - 1

- Users comments:
	- Consistency.
	- More intuitive.
	- More familiar with what we know.
- Information overload: Screen space needed is large.
- Icons: "how would make an icon describe: extracting a string from a Hard- $Drive''$
- Graphics: satisfied but more improvements will be good.

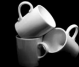

#### User-Interface Issues -2

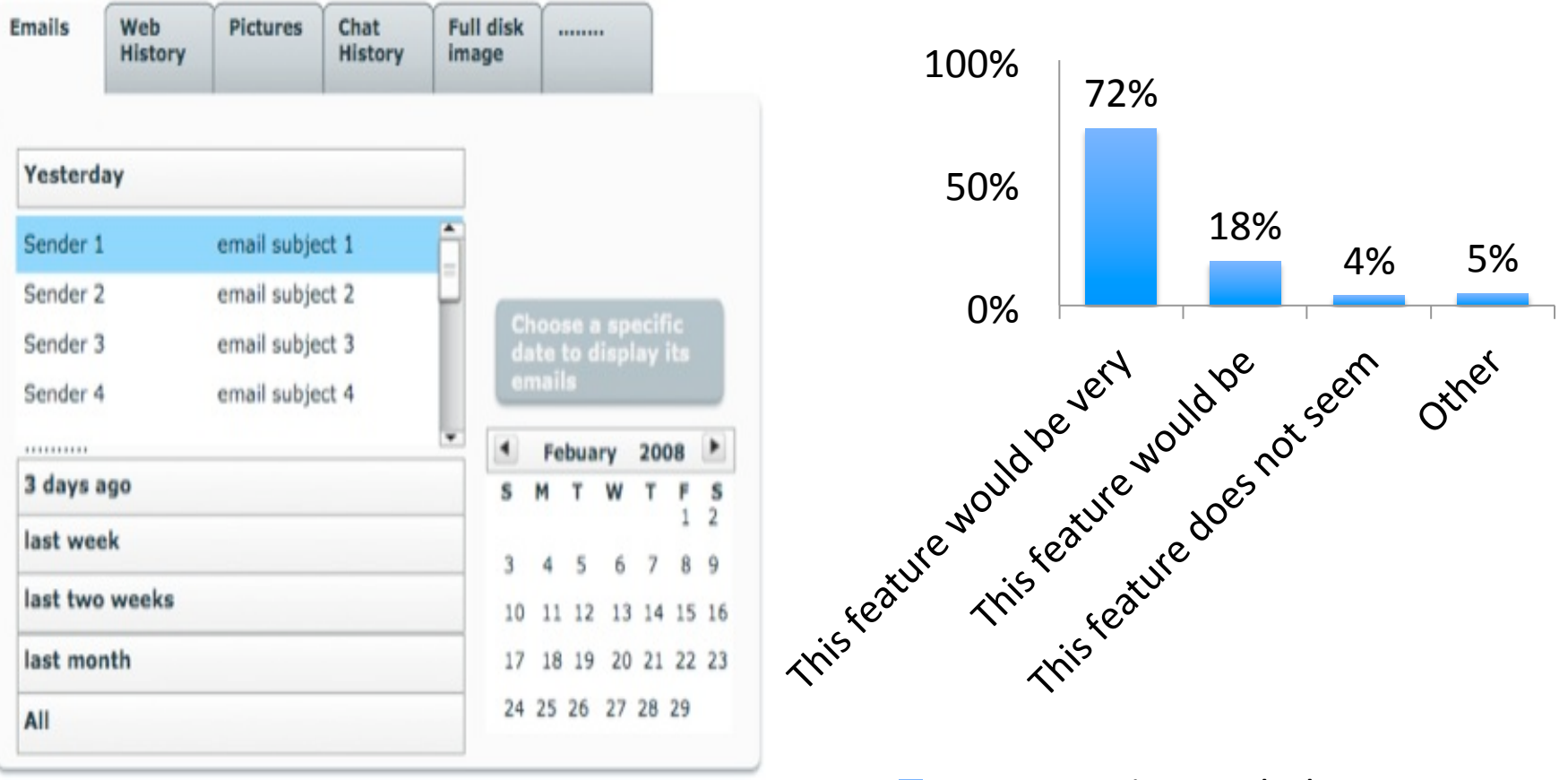

Response % For Tabular GUI

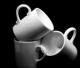

### Results: Other Issues & Comments

- **Users want a magic button w/o much brain power.**
- $\blacksquare$  Lack of a collaborative environment: can't work simultaneously.
- Interoperability between different tools.
- Backward compatibility (e.g. FTK).
- Better help tools.
- Better error messages.
- **E** Faster processing.
- Quick preview of the machine.

#### **Further Work:**

- Distribute the online version of the survey to a larger sample to collect more feedback (15 so far).
- **Heuristic evaluation** 
	- 3 tools: FTK Demo, TSK, Autopsy
	- Nielsen guidelines with a little tweak
- **User testing** 
	- 15 INI students INI program
	- FTK and Autopsy
	- Fill survey before and after
- Define Guidelines (Hanan Hibshi Master's thesis 2011)

#### **User Testing Results - 1**

- 12 out of 15 users preferred Windows over other operating systems
- **Level of expertise with forensics tools:** 
	- 10 novice, 5 intermediate
	- 10 had used Autopsy before, 5 used FTK
- Use of command line tools
	- Always: 4, Sometimes: 9, Rarely: 2
- **Forensics courses taken: (None: 9, 1: 4, 2-4: 2)**
- When asked about vocabulary, a significant number of users couldn't define many terms.

#### **User Testing Results - 2**

- **Users opinions after performing tasks:** 
	- Moderate: 10, Hard: 3, easy: 2
	- Preferred tool? FTK: 7, Autopsy: 8
- Majority of users think an intermediate to expert level of technical and forensics expertise is needed to be able to use the tools.

## **Conclusion**

- Digital Forensics tools have a number of usability issues that require more attention, research, and improvement. Current tools suffer from:
	- Non-intuitive interfaces
	- Complicated technical terms, jargon, confusing words....
	- Un-reliable help and guidance documentation.
	- High level of complexity.
	- Reliance on advanced technical skills of examiner.
	- Dense display of information.
	- Other..
- Usability problems of these tools need to be addressed for better productivity and accuracy.

- Have a platform independent software.
- Combine design simplicity with smart functionality.
- Examine software against known usability standards.
- Accommodate all level of users
	- Assume naïve user as the default.
	- Include functionality that assist expert users needs (example allow for advanced scripting)
- Have a smarter functionality in the program
	- Report generation and assistance
	- Log and tracking so user can track his own actions
	- Include "ready made" advanced search algorithms

- Avoid adding incomplete or insufficient features that lead to inaccurate results.
- Apply some technologies already available in the market:
	- Image clustering
	- Multi-threading and multi-core support
	- Interoperability and backward compatibility support
	- Collaborative environment support
- Have better help documentation and resources
	- Include hints, descriptive tool-tip text
	- Smarter help mechanisms
	- Include some general laws and procedures information

- Design more intuitive interfaces. Examples of improving this aspect include:
	- $-$  Improving the vocabulary used (less jargon, less technical terms)
	- $-$  Apply minimal text to menus and choose more self-explanatory keywords.
	- $-$  Anticipate users needs (this can be done in many ways)
	- $-$  Ensure consistency (platform and in-house)
- **Eliminate the need for constant and heavy training by:** 
	- $-$  Designing intuitive interfaces
	- $-$  Improving help documentation
	- $-$  Automating some processes in a way that is transparent to the user.
	- $-$  Apply simple "click and go" mechanisms for simple routine tasks (e,g. email, pictures, documents, web history, chat sessions, etc)

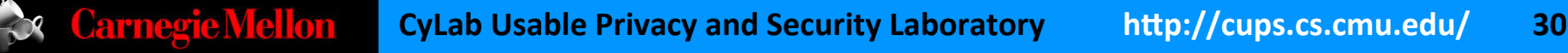

- Automate some essential processes to reduce user frustration.
	- Installation process
	- $-$  Checking image integrity (hash values)
- **Provide some status message to inform user that a** task is completed
	- Example: FTK preprocessing
- Improve error messaging functionality and language
	- Think about "KFF library"

#### **Future Work**

- **Examine our guidelines** 
	- $-$  Conduct thorough user testing on each guideline and measure importance.
- **More specific suggestions on applying those guidelines** 
	- $-$  Have a deeper look into the technical and forensics aspects
- **E** Conduct surveys on a larger sample
- User testing:
	- $-$  Apply user testing on actual tools
	- $-$  Include lengthy more realistic cases in user testing
	- $-$  Test some SW design methods on user and measure effectiveness.

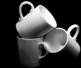

#### Thank you **Q&A**

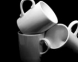